## **Fractions and Decimals**

To convert a decimal into a fraction, form the numerator by multiplying the decimal by  $10^n$ , where *n* is the number of digits after the decimal point. The denominator is simply  $10^n$ . Then, reduce the fraction to its lowest terms.

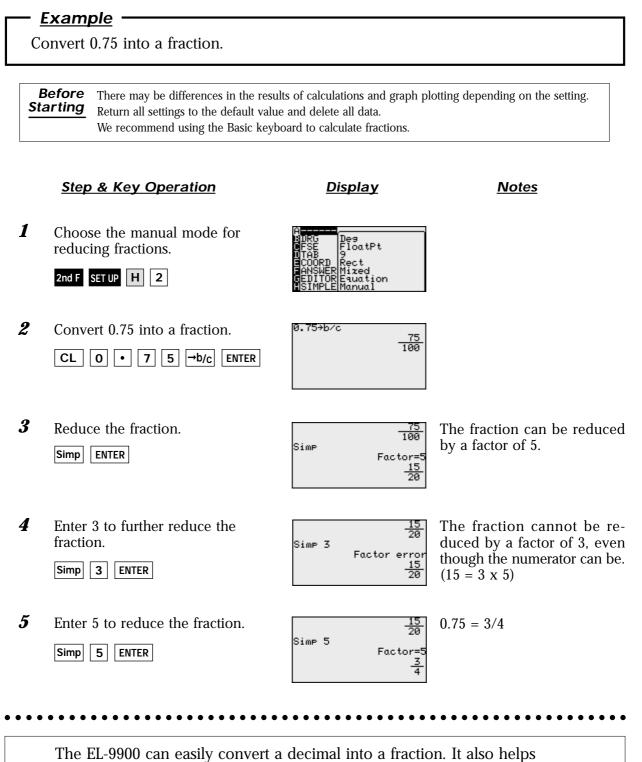

students learn the steps involved in reducing fractions.

SHARP